# Computer Programming: Skills & Concepts (CP) Arrays

Cristina Alexandru

Monday 16 October 2017

<span id="page-0-0"></span>[CP Lect 9](#page-17-0) – slide 1 – Monday 16 October 2017

# What is an array?

An array is a collection of variables of the same type, grouped under a single name, with individual items being picked out via 'indexing'.

Here is an example of *declaring* an array:

int a[8];

We can make a similar *declaration* for any standard (int, float, double, char) or user defined type (coming in week 8), for any constant size (8 is the size for this example).

[CP Lect 9](#page-0-0) – slide 2 – Monday 16 October 2017

## More about arrays

The declaration of a creates 8 individual variables ("elements", or "cells") organised at consecutive memory locations, accessible via "indexing"

a 
$$
\begin{array}{|c|c|c|c|c|c|}\n\hline\n a[0] & a[1] & a[2] & a[3] & a[4] & a[5] & a[6] & a[7] \\
\hline\n 0 & 1 & 2 & 3 & 4 & 5 & 6 & 7 \\
 & & & & & & \\
\hline\n\text{(subscript or index)} & & & & & \\
\hline\n\end{array}
$$

To access the individual variables ("cells") in the array:

- $\triangleright$  a[0] is the 0th cell of array a
	- $\blacktriangleright$  life is less confusing if we always count from zero
- a[1] is the 1st (1th?) cell

 $\blacktriangleright$  ...

- $\triangleright$  a[7] is the 7th (the final) cell
- $\blacktriangleright$  a[i] is the i-th cell of a
	- **Example 3** assuming i is a variable of type int with value in the range  $0 \ldots 7$

[CP Lect 9](#page-0-0) – slide 3 – Monday 16 October 2017

#### fibonacci with arrays

Remember the Fibonacci function  $F(n)$  in lecture 6.

 $\triangleright$  Defined via the following recurrence

$$
F(n) = \begin{cases} 0 & n = 0\\ 1 & n = 1\\ F(n-1) + F(n-2) & \text{otherwise} \end{cases}
$$

- $\triangleright$  Programs fibonacci.c, fibonacci-for.c use variables previous, current and next to compute  $F(n)$ .
	- $\triangleright$  (good) Efficient in terms of number of variables we have n, an counting variable called count, and the 3 above.
	- $\triangleright$  (bad) Ungainly, and error-prone, in the details of updating previous, current and next within the loop.

There is, of course, a simpler way!

[CP Lect 9](#page-0-0) – slide 4 – Monday 16 October 2017

#### fibonacci with arrays

We can define an array (called fib) to store the various Fibonacci numbers  $F(n)$  up to a limit (say 100).

#### Advantages and Disadvantages

- $\triangleright$  (good) We won't have to do the delicate arranging of previous, current on each iteration of the loop.
- $\triangleright$  (bad) We will have an upper limit on the values of n we can handle, because arrays must be constant-size.
	- In many languages, the size of an array can be assigned dynamically at run-time, but not in standard ANSI C. There is a way to get round it, but not until later.

#### fibonacci-arr.c

"program design" - straight from the recursive definition of  $F(n)$ .... /\* omitting header-files \*/ #define MAXFIB 100 int main(void) { int n, i; int fib[MAXFIB];  $fib[0]=0;$  $fib[1]=1;$ .... /\* omitting scanf for n \*/ if  $((n \le 0) || (n > \text{MAXFIB-1}))$  { printf("Not an appropriate integer. $\langle n'' \rangle$ ; } else { for(i=2; i  $\leq n$ ; i++) {  $fib[i] = fib[i-1]+fib[i-2];$ } printf("Fibonacci number %d is %d.\n", n, fib[n]); } return EXIT\_SUCCESS; } [CP Lect 9](#page-0-0) – slide 6 – Monday 16 October 2017

#### Notes on fibonacci-arr.c

- $\triangleright$  The first element of fib has index 0, and the final element has index MAXFIB  $-1$  (which is 99).
- $\triangleright$  We refer to the entire array as fib.
- $\triangleright$  All the *elements* (or cells) of the array have type int. We refer to these individual elements as fib[0], fib[1], and so on up to fib[MAXFIB-1] (or fib[99]).
- $\triangleright$  Array indices are **always** expressions of type int
- $\triangleright$  The advantage of arrays is greatest when we can/need-to *iterate* through the arrays via the use of a changing index variable (this 'index' is i in the case of fibonacci-arr.c)
- $\triangleright$  "Arrays are pointers" fib is actually an address (of the first cell fib[0]) in memory).

[CP Lect 9](#page-0-0) – slide 7 – Monday 16 October 2017

#### More notes on fibonacci-arr.c

- $\blacktriangleright$  Use of #define
	- $\blacktriangleright$  #define just substitutes the value (100) for the identifier (MAXFIB) during gcc's pre-processing step.
	- $\triangleright$  Can't use const int in Standard ANSI C if the identifier will be used for an array index.
	- A cleaner alternative is enum  $\{$  MAXFIB = 100  $\}$ ; which we'll explain later – but #define is traditional.
- $\triangleright$  The bound on n that we can work with?
	- $\triangleright$  An artificial bound introduced because of array use (unfortunately).
	- $\triangleright$  An entirely reasonable limit for Fibonacci numbers as it happens.
	- An entirely reasonable film for Fibonacci numbers **as it happens**.<br>As i grows, the value of  $F(i+1)/F(i)$  tends to  $(1+\sqrt{5})/2$ , roughly 1.61. So  $F(i)$  grows exponentially.
	- ► The max value of an int in C on DICE is  $2^{31} 1$ .
	- As it happens  $F(i)$  becomes greater than  $2^{31} 1$  at 47
	- $\triangleright$  ... so we see negative numbers output ("wraparound" error) for 47 onwards
	- Even we use the 'long' (64-bit integer on DICE) type for fib, we will exceed max size for 'long' before  $F(99) = 2.18 \times 10^{20}$ .

[CP Lect 9](#page-0-0) – slide 8 – Monday 16 October 2017

# Initializing arrays

If you want to initialize an array to specific values, you can write: #define SIZE 8

 $/*$  initialize to the first 8 primes  $*/$ int a<sup>[SIZE]</sup> = { 2, 3, 5, 7, 11, 13, 17, 19 };

Warning: If you give too many values, gcc will complain; if you give too few, it will silently leave the last elements of the array uninitialized!

[CP Lect 9](#page-0-0) – slide 9 – Monday 16 October 2017

### Where the power lies

An array index is a integer expression, not a constant, so its value isn't determined until the program is run. The precise array element referred to by a[i] depends on the current value of i

Example:

for  $(i = 0; i < SLZE; i++)$  {  $a[i] = 0;$  }

Effect: Initialise all elements of the array a to zero. Same as:

```
a[0] = 0:
a[1] = 0;...
a[SIZE - 1] = 0;
```
Be careful NOT to access cells with a later index than defined (eg i taking the value SIZE +2). C does not check array index limits.

[CP Lect 9](#page-0-0) – slide 10 – Monday 16 October 2017

#### whatday with arrays

 $\#include \leq stdio \ h>$ 

#define MONTHS\_IN\_YEAR 12 #define DAYS IN WEEK 7

```
int main(void) {
 int day, month, days, i;
      /* WARNING: arrays start at zero, so January has index 0 */
 int daysinmonth[MONTHS_IN_YEAR] = { 31, 28, 31, 30, 31, 30,
                                     31, 31, 30, 31, 30, 31 };
 char *daynames[DAYS_IN_WEEK] = {"Sunday","Monday", "Tuesday",
                                 "Wednesday", "Thursday",
                                 "Friday", "Saturday"};
 /* read the requested day and month in from user \ldots */
 printf("enter day and month\n"); scanf("%d", "&day, "month);
 days = day-1; \frac{1}{x} /* first account for days since 1st \frac{x}{x}for (i=1; i < month; i++) {
   days = days + daysinmonth[i-1];
 }
 /* 1 Jan has days == 0, and was a Sunday */
 printf("It was a %s\n", daynames[(days)%DAYS_IN_WEEK]);
 return EXIT_SUCCESS;
} CP Lect 9 – slide 11 – Monday 16 October 2017
```
# Arrays of any type

We haven't discussed typedef or struct formally yet ... though we will see, in Lab sheet 4, these words used to define a type for representing points in the plane.

An array of points could be used to represent a polygon with up to MAX vertices.

```
typedef struct {
  int x, y;
} point_t;
```

```
point_t vertex[MAX];
```
Question: How do we deal with a polygon with fewer than MAX vertices?

[CP Lect 9](#page-0-0) – slide 12 – Monday 16 October 2017

# Polygon as an array of vertices

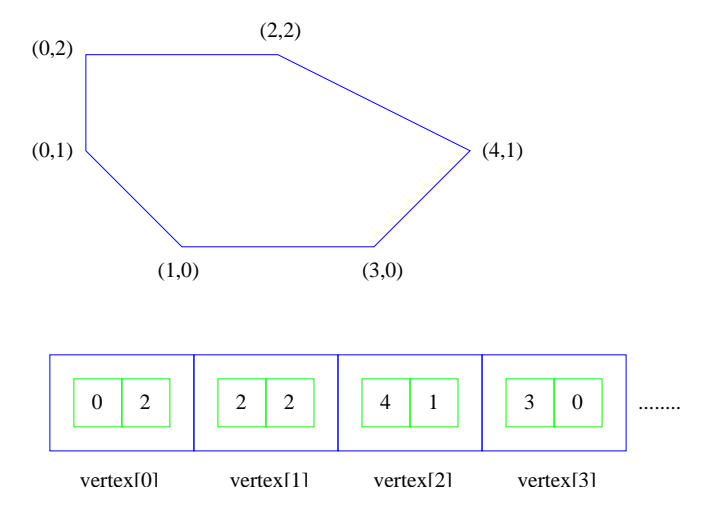

[CP Lect 9](#page-0-0) – slide 13 – Monday 16 October 2017

#### Arrays as parameters

```
int Max(int b[], int n) {
/* n is the number of elements in array b. Max returns
 * the maximum element of b. NB: We lose the size of
 * the array when we pass it as a parameter */
```

```
int i, maxSoFar;
  maxSoftar = b[0];
  for (i = 1; i < n; ++i) {
    if (b[i] > maxSofta]) { maxSofta = b[i]; }
  }
  return maxSoFar;
}
....
printf("The maximum value is \deltad.\n", Max(a, 8));
```
[CP Lect 9](#page-0-0) – slide 14 – Monday 16 October 2017

### Arrays are 'pointers'

```
void Rotate(int b[], int n) {
/* Aim: rotate the elements of an array cyclically. */int i;
 int temp; /* Temporary storage (like in swap). */
 temp = b[n - 1];
 for (i = n - 1; i > 0; -i) \{b[i] = b[i - 1]; \}b[0] = temp;}
....
Rotate(a, 8);
```
Question: Is a cyclically rotated or unchanged?

[CP Lect 9](#page-0-0) – slide 15 – Monday 16 October 2017

# Arrays are 'pointers'

The answer is that it is rotated.

The reason? Roughly it is because an array in C is a pointer (to its zeroth element).

- $\triangleright$  The actual parameter a is a pointer to an integer.
- $\triangleright$  The formal parameter b[0] is a synonym for  $*b$ .
- $\triangleright$  The formal parameter b[i] is a synonym for  $*(b+i)$ .
- good: Means we don't need to use & and \* to get the effect of "call-by-reference" with array parameters (see swap.c in Lab 5).
	- bad: We always have to incorporate an extra parameter (eg, n in Rotate) to allow the length of the array to be passed into the function.

# Arrays of arrays

Array elements can themselves be arrays. So, for example, a matrix with N rows and M columns could be defined as:

float matrix[N][M];

We'd then expect to be able to write a function that multiplies a vector x by a matrix a with header

```
void LinTransform(float a<sup>[][]</sup>,
                         float x<sup>[]</sup>.
                         float y[],
                         int n, int m);
```
However C does not allow this - declaration for a must instead be of the form  $a[]$  [10] or  $a[]$  [8] or similar.

To understand why, check out Kelley & Pohl [KP, §6.12].

[CP Lect 9](#page-0-0) – slide 17 – Monday 16 October 2017

# Reading Material

Relevant sections of Chapter 6, Kelley and Pohl.

 $\blacktriangleright$  Specifically, 6.1, 6.4, 6.6 and 6.12

<span id="page-17-0"></span>[CP Lect 9](#page-0-0) – slide 18 – Monday 16 October 2017